## **Tageslimit: in wenigen Schritten ändern**

Sie können Ihr Tageslimit für das Online-Banking reduzieren oder für einmalige außergewöhnlich hohe Ausgaben auch kurzfristig für wenige Tage erhöhen.

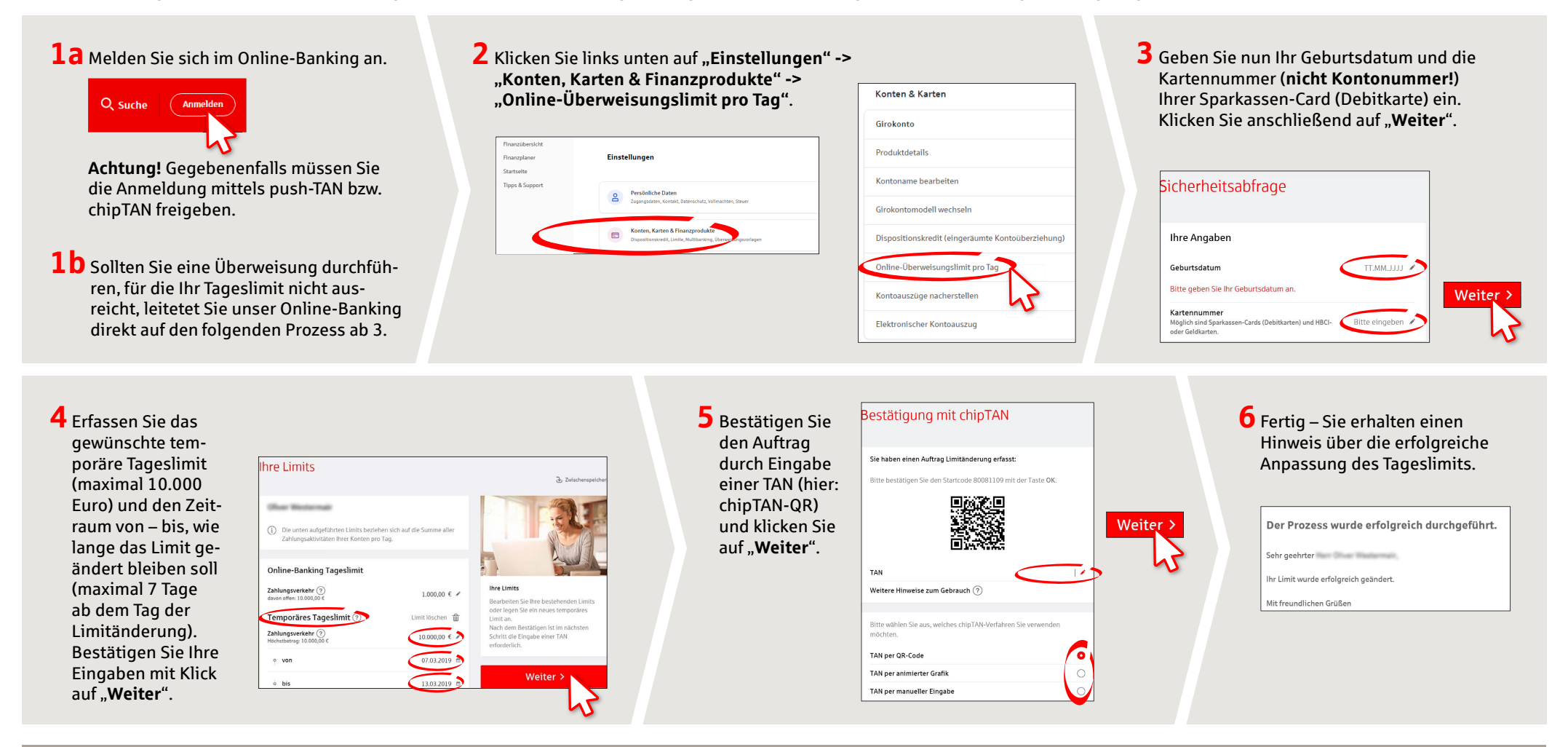

## **HABEN SIE NOCH FRAGEN? WIR HELFEN IHNEN GERNE WEITER.**

Zentrale Service-Rufnummer: Unter **0911 / 7878 - 0** sind wir **Mo-Fr von 8-20 Uhr** für Sie da.

Weiterführende Informationen zum Tageslimit erhalten Sie unter: **www.sparkasse-fuerth.de/service**

## **DARÜBER HINAUS ERREICHEN SIE UNS UNTER:**

**Direkt-Beratung** Video- und Text-Chat: **www.sparkasse-fuerth.de/chat** Servicezeiten: **Mo-Fr von 8-20 Uhr**

**Online-Banking-Support für Privatkunden**  Telefon: **0911 / 7878 - 2477** Servicezeiten: **Mo-Fr von 8-20 Uhr**

**www.sparkasse-fuerth.de/service**

Š

Sparkasse **Fürth**